## **Einleitung** 4

**1 Recherchieren**<br>1.1 Blinde Kuh

- 
- 
- 1.2 fragFINN® 8<br>1.3 newsmap 10

**2 Ideen sammeln und**  $strukturieren$ 

- 2.1 MindMeister® 12 **12**<br>2.2 Padlet® 14
- 
- 
- 

## **3 Visualisieren**

- 
- 
- 

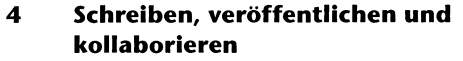

- 
- 4.2 Storybird® 28
- 
- 

## **5 Präsentieren**

- 
- 
- 
- 

## **6** Gestalten und produzieren

- 
- 6.2 Incredibox<sup>®</sup> 44
- 6.3 Kritzel-Klub®  $46$
- 
- 6.4 LearningApps 48<br>6.5 Make Beliefs Comix® 159 6.5 Make Beliefs Comix<sup>®</sup> 10.10 to 10.10 to 10.10 to 10.10 to 10.10 to 10.10 to 10.10 to 10.10 to 10.10 to 10.10 to 10.10 to 10.10 to 10.10 to 10.10 to 10.10 to 10.10 to 10.10 to 10.10 to 10.10 to 10.10 to 10.10 to 10.10 t
- 6.6 Opera Maker
- 6.7 Pixl $r^{\circledast}$  54

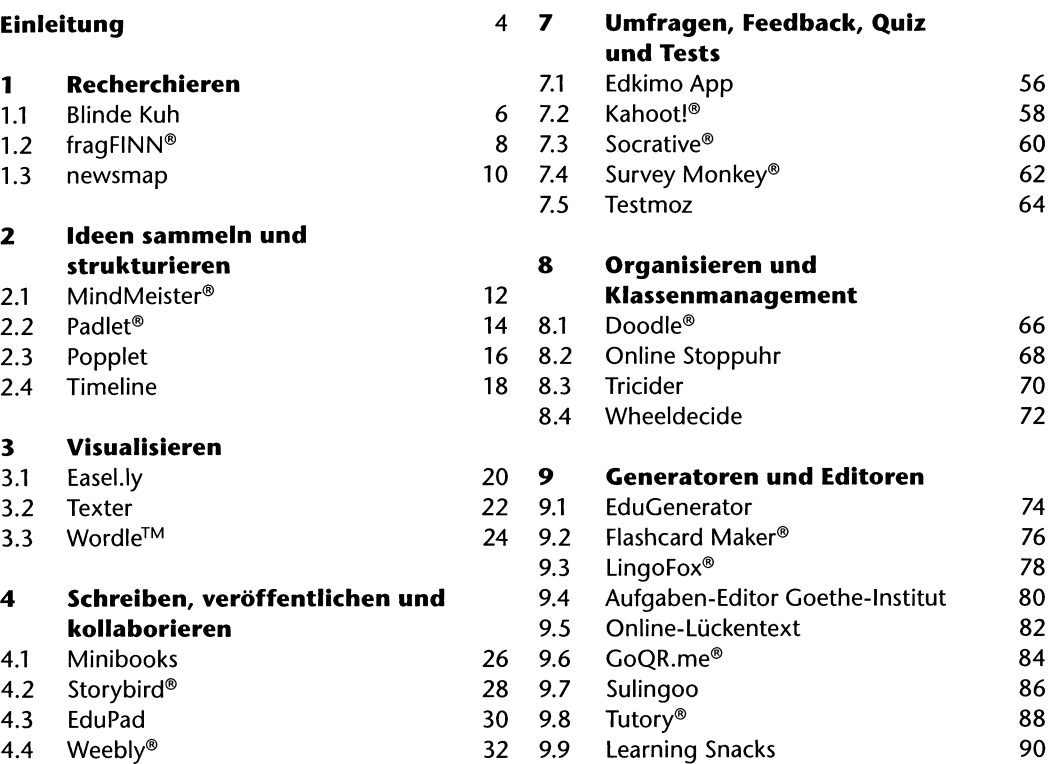

5.1 PowToon® 34 **10 Gadgets**

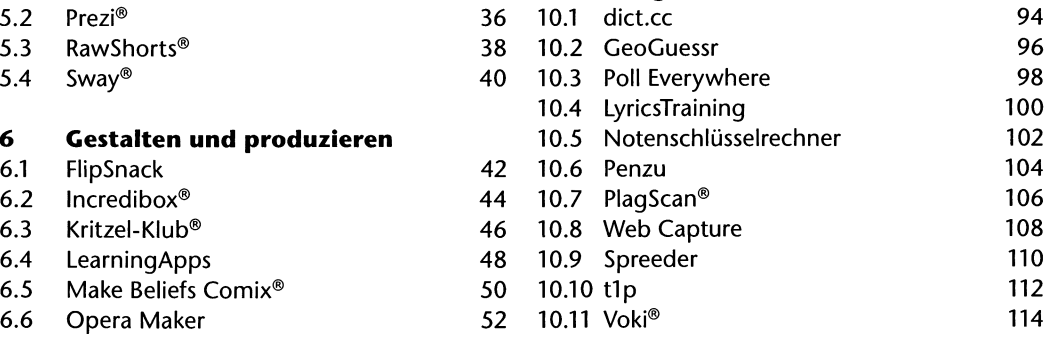

 $9.10$  XWords  $92$ 

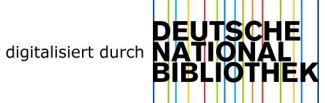